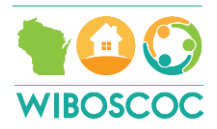

## **VI-SPDAT Version 2.0 Training – Revised Instructions**

To finalize your attendance and completion of VI-SPDAT Version 2.0 Training #1, you must successfully complete the Org Code Consulting VI-SDPAT Version 2 quizzes. In the past, successful participants received a certificate of completion directly from Org Code. Now, each successful participant will be required to send a document to the DLA contact and ETH lead that includes a screen shot showing the date, successful completion screen, & final quiz score.

To access the quizzes, please following the instructions below.

**Note: I recommend using Mozilla Firefox or Google Chrome and clearing your cache (Control + F5) before you begin. Also, if you have technical difficulties with the Org Code website, you will need to contact Org code. Their email address is: [info@orgcode.com.](mailto:info@orgcode.com)** 

- (1) Go to [http://orgcode.nationbuilder.com/vi\\_spdat](http://orgcode.nationbuilder.com/vi_spdat)
- (2) Enter your email address and click "next."

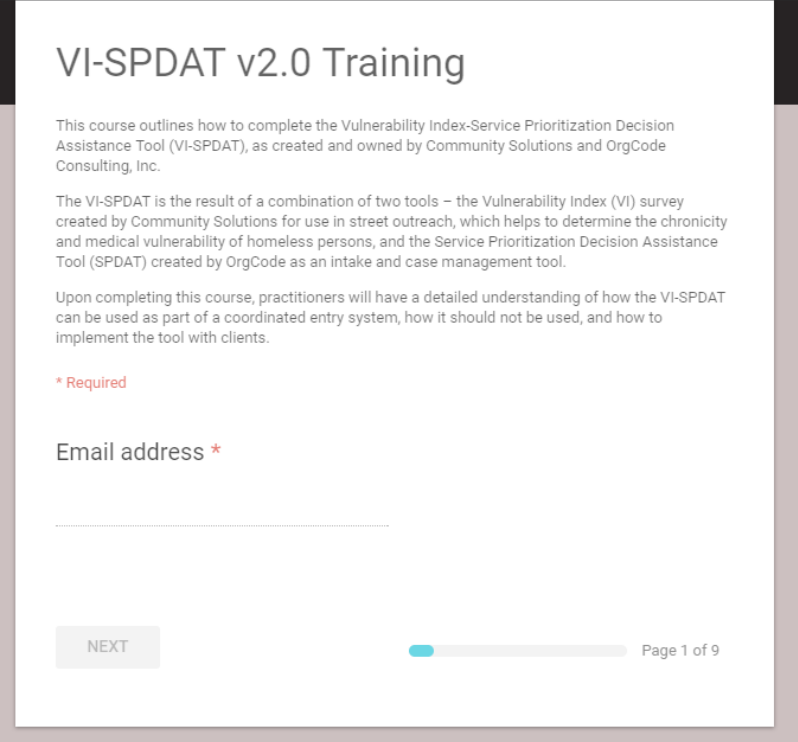

(3) Read through the material and complete each quiz. You will need to score 75% correct in order to advance to the next quiz.

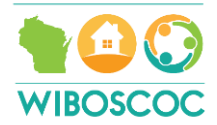

(4) When you have completed all the quizzes, the following screen will appear:

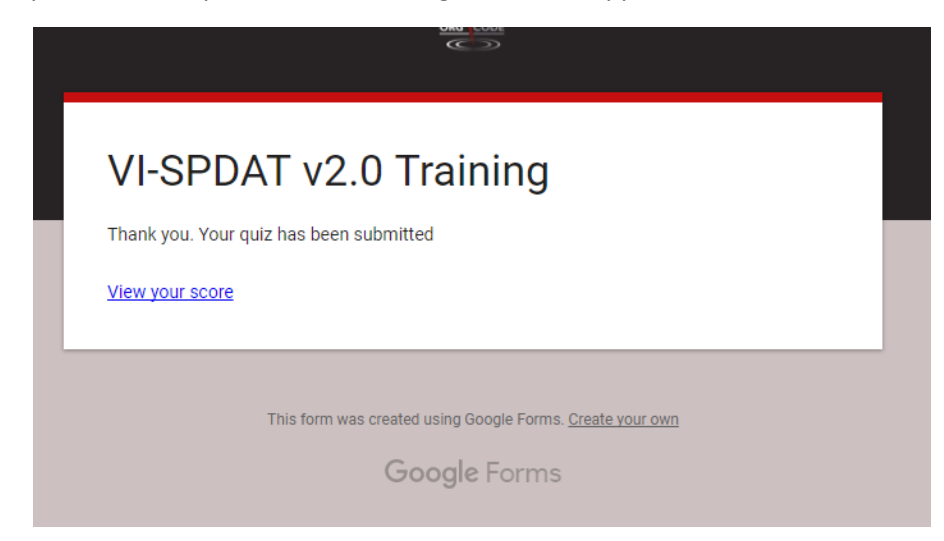

- (5) Take a screen shot or snip of this screen. Make sure you include the date (usually on the lower right-hand corner of your screen). Save the screen shot or snip on a word document.
- (6) Click "View your Score" and the following screen will appear:

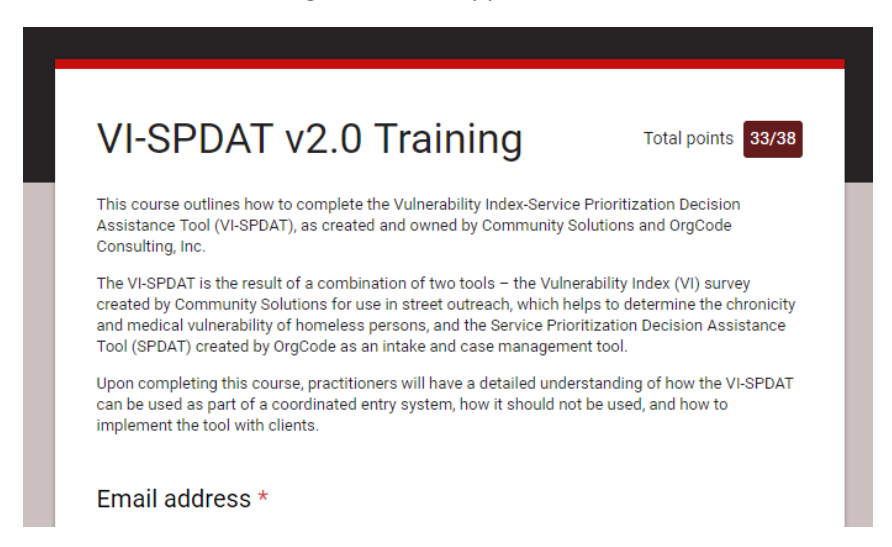

- (7) Take a screen shot or snip of this screen. Make sure you include the date (usually on the lower right-hand corner of your screen) and corresponding email address listed. Save the screen shot or snip on a word document.
- (8) Save the document with the screen shot/snips on your computer. Email this document in PDF format to your DLA contact and ETH lead. This will serve as confirmation of completion.
- *\*You might be familiar with screen shots and the snipping tool. If not, please google each for instructions that will best work with your computer set-up.*

Revised by COC Director, October 2017 All information comes from Org Code Consulting a[t www.orgcode.com](http://www.orgcode.com/)